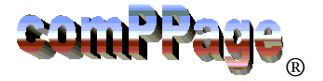

## **CPPCS**

## *comPPage PageConnect Network PC & Web Browser Paging Software*

## **On-Site / Off-Site / Email / Cellular Telephone Text Messaging / Multi-Cast on LAN**

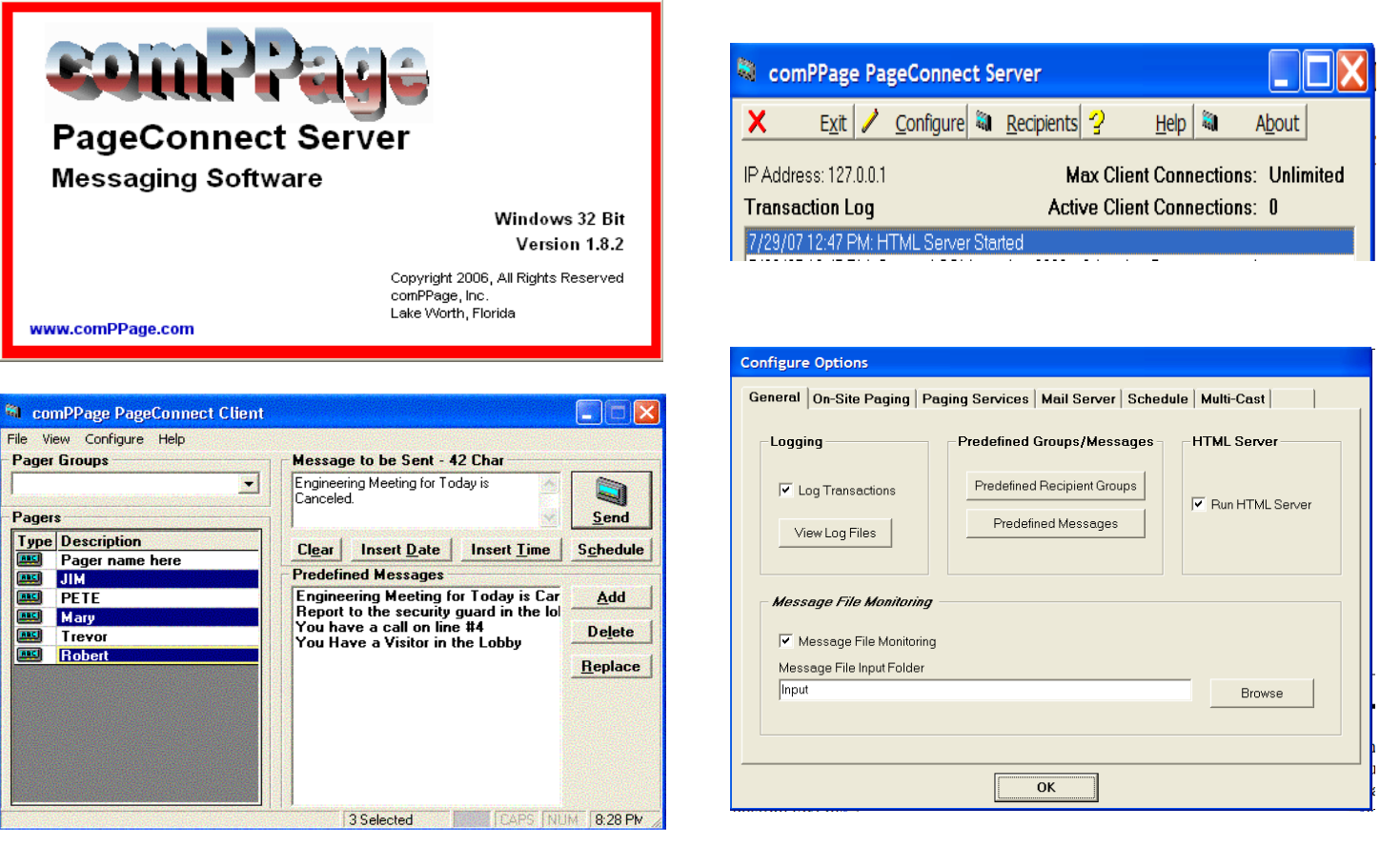

comPPage's PageConnect Server and Client (CPPCS) PC and Web Browser paging software is rich with features other programs do not have. Pages can be made from any PC on the Local Area Network using the comPPage PageConnect Client software or simply use the Internet Browser installed on your machine. You can send custom text messages to staff on-site or to an outside provider via the internet to a wide area Pager. Use the email function to send the same custom message to a staff member that does not have a paging receiver.

comPPage, Inc. provides paging software that is fully compatible with Microsoft™ Windows W2K, XP-Pro and Vista. comPPage Network PageConnect Server Software can be integrated with other applications to provide a complete paging software solution.

## **FEATURES**

- **Page from workstation with Client software**
- **Page from workstation using the Internet Browser**
- **Sent custom text messages** 
	- **● On-Site Paging Receiver**

 $\sim$   $\sim$   $\sim$ 

**● Email**

 $\overline{\phantom{a}}$ 

 $\sim$ 

- **Text Message to Cellular Telephone**
- **Off-Site Wide Area Paging Receiver via Internet**
- **Multiple transmitters over Local Area Network**
- **Internet Browser, Password Protected**

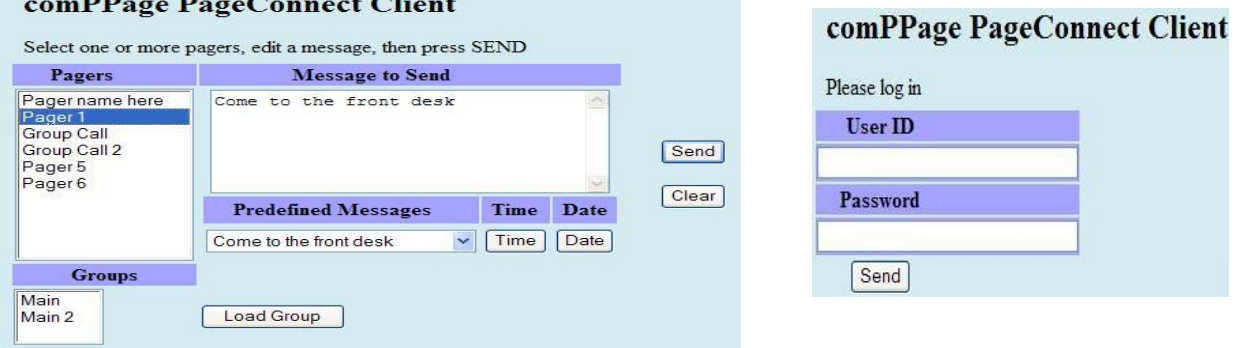

- **Automatic paging from pre-set schedule**
- **Pages Alphanumeric, Numeric, or Tone Only pagers**
- **Background paging**
- **Pagers can be placed in 1-8 individual Books**
- **Unlimited Groups from Server or Client**
- **Unlimited Clients**
- **Send Signature, Date and Time with page (Option)**
- **Pager Password Protected (Option)**
- **Paging Protocol**
	- **Scope**
	- **TAP V1.8**
	- **Comp2**
	- **Comp1**
- **Log All Pages**
- **Use Pre-Defined custom messages from Server or Client**